## **CONTROLWAVE® CONFIGURATION FOR TECHNICIANS**

## **COURSE #331**

## **COURSE DESCRIPTION**

A hands-on course that covers the hardware, configuration and maintenance of the ControlWave**®** product family.

This course will equip you with the necessary knowledge and practice needed to configure the ControlWave hardware for communications. Learn how to troubleshoot and utilize software application programs to perform diagnostics and monitor live data and communication statistics.

#### **COURSE FEATURES**

- Basic hardware construction of the ControlWave
- Perform communications and memory configuration procedures
- Test basic sub-systems that make up the ControlWave
- Master diagnostics and analysis software tools for the ControlWave
- Learn the fundamentals of ControlWaveDesigner Software Programming, programming in Ladder Logic and Function Block Diagram

## **WHO SHOULD ATTEND**

- Field personnel whose responsibilities may include:
	- Installation Wiring, start-up Troubleshooting
	- Configuration or maintenance of the ControlWave products
- An individual who seeks a more thorough understanding of the ControlWave products

#### **PREREQUISITES**

- Participants should have formal instrument technician training and a working knowledge of their application/process
- Participants must be thoroughly familiar with Windows 2000/ XP or later versions

#### **REGISTRATION**

To register for this training course, complete the enrollment application on our website: **www.EmersonProcess.com/Remote**.

For further information for classes in Watertown, Orlando, custom classes, or general training info:

Evelyn Bellefeuille Watertown, CT 1-860-945-2343 or 1-800-395-5497 toll free within the United States

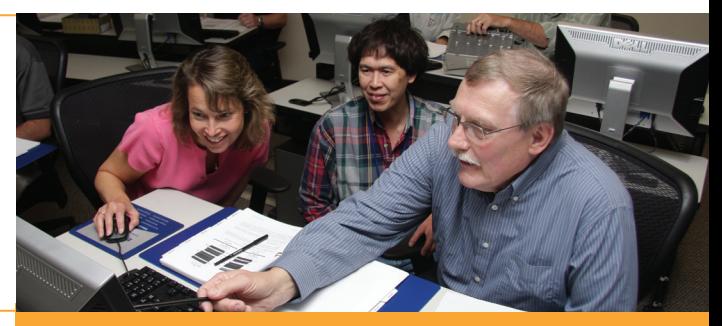

*Ensuring customer confidence through knowledge of Bristol***®** *and ControlWave***®** *products and applications.*

## **COURSE AGENDA**

#### **DAY 1**

- Intro to ControlWave product family
- Hardware options
- LocalView for local communications
- Local serial communications

#### **DAY 2**

- Using TechView for local communications
- Downloading ControlWave project loads
- Viewing live data using Dataview
- Collecting archive and audit logs
- Creating and saving configurations
- Flashing firmware
- NetView basics
- Diagnostics program for hardware
- Understanding communication statistics

#### **DAY 3**

- Establishing an Ethernet/IP communication link
- Creating your own data list
- Intro to designer software programming
- Creating sample project loads
- Debugging and simulation
- Fundamentals of Ladder Logic
- Fundamentals of Function Block Diagram
- Hands-on troubleshooting

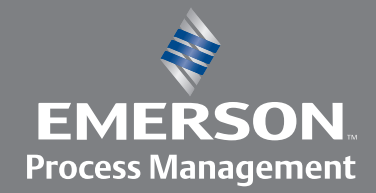

# **Remote Automation Solutions**